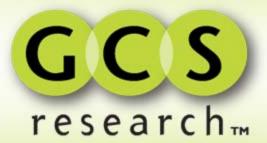

### **GeoMarc**<sup>®</sup>

### Digital Watermarking for Advanced Geospatial Data Management

ASRC MS and USDA FAS Seminar 21October, 2008

Your Data. Smarter.

## **GeoMarc Technology**

- Geospatial Application of Digital Watermarking
  - Imperceptible alteration of imagery pixels to store data
- Redundant algorithm allows retrieval even after many image alterations
  - rotation, scaling, compression, cropping
  - format changes and header loss
  - printing and scanning
- No perceptible effect on image quality or interpretability
- Provides reliable imagery identity and linkage

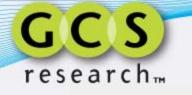

MOIC

60

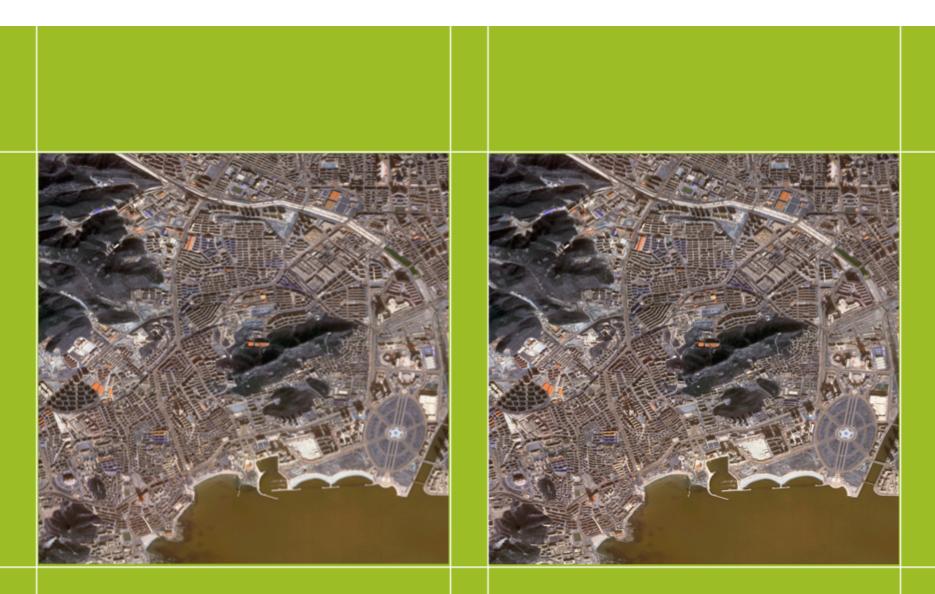

**Original Image** 

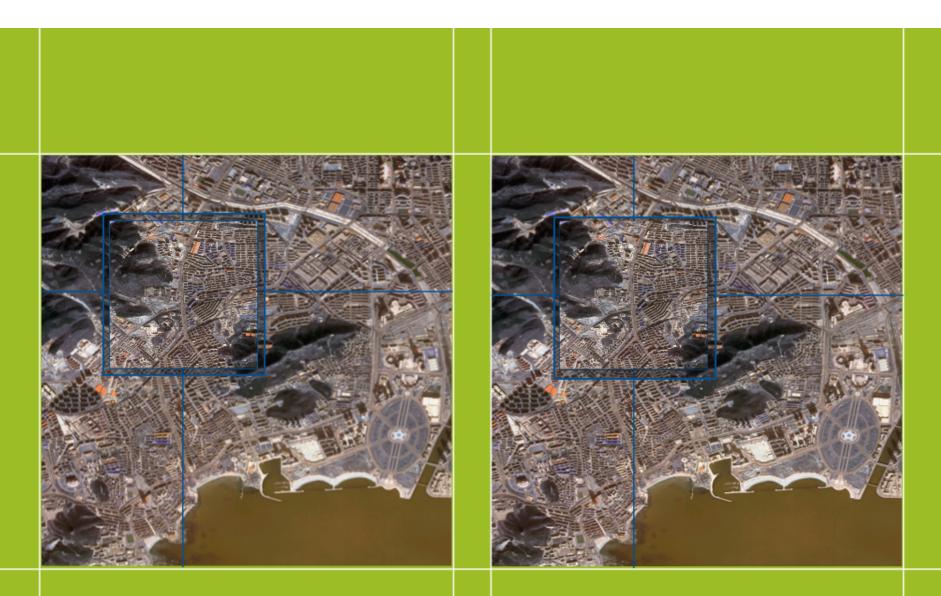

**Original Image** 

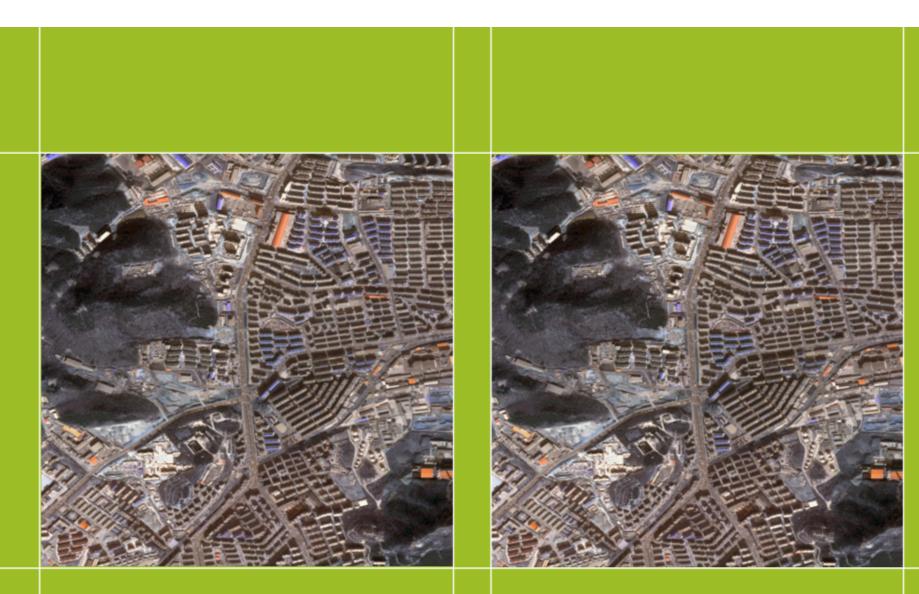

**Original Image** 

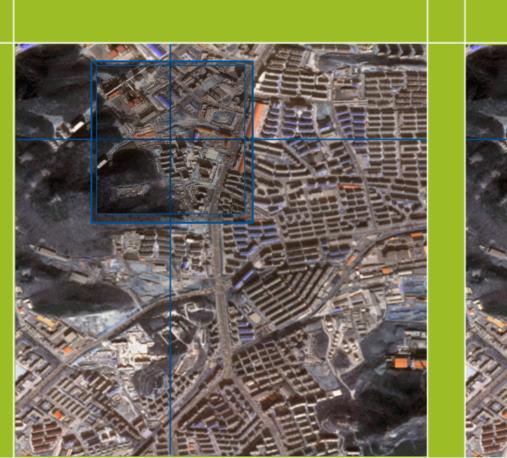

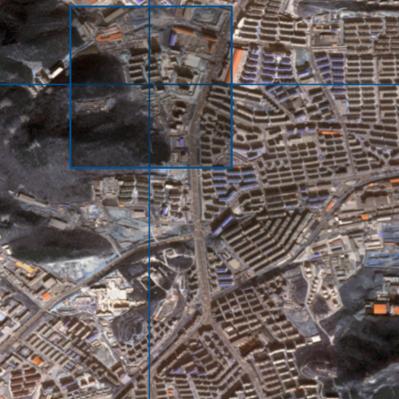

**Original Image** 

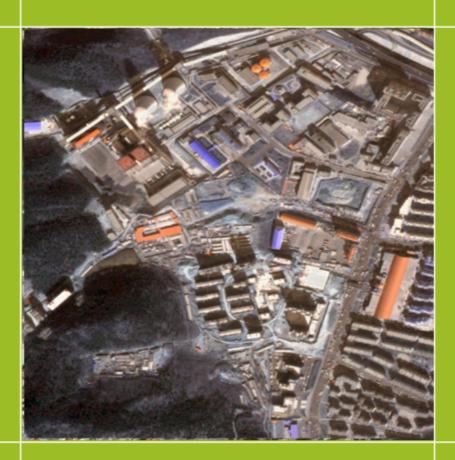

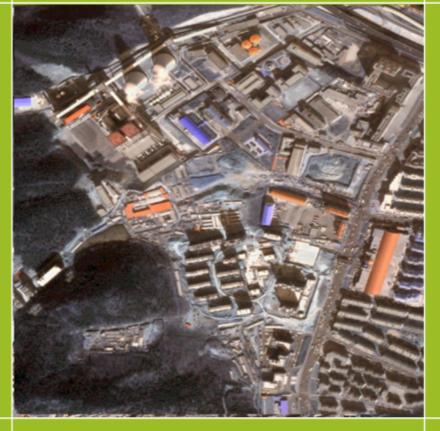

#### **Original Image**

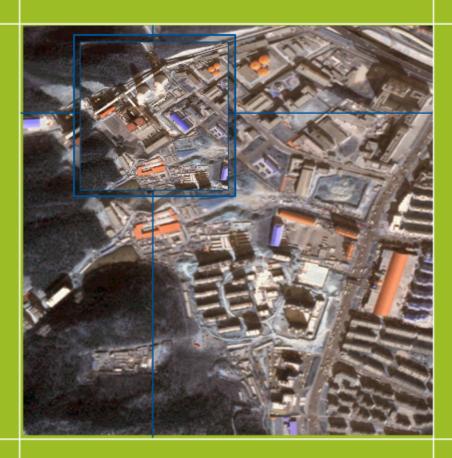

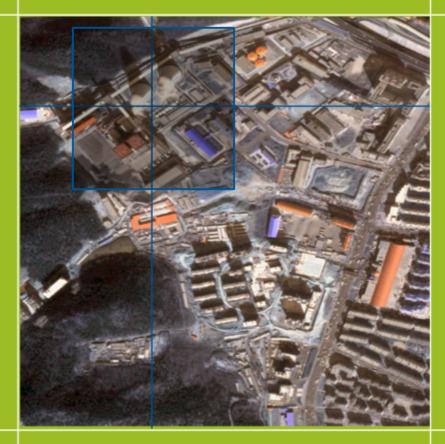

#### **Original Image**

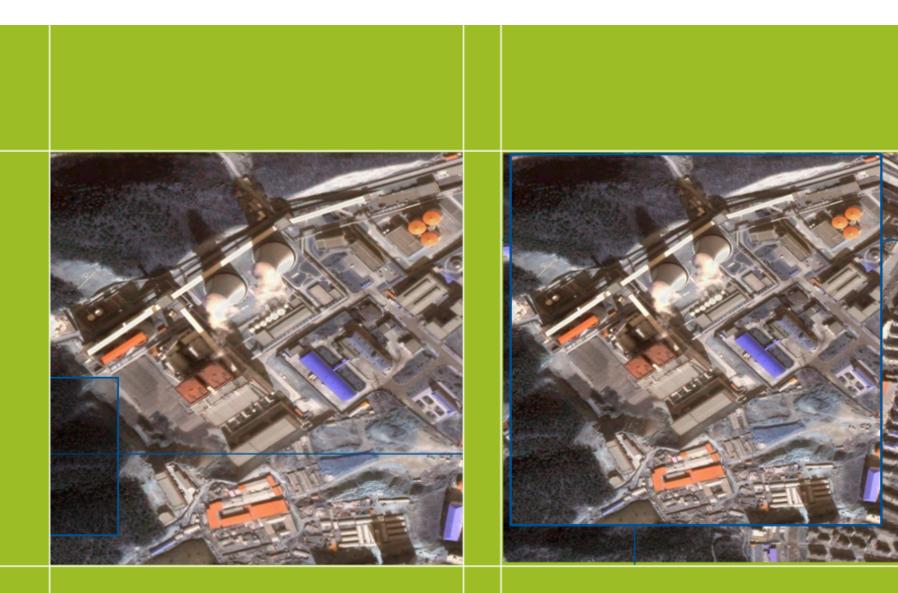

**Original Image** 

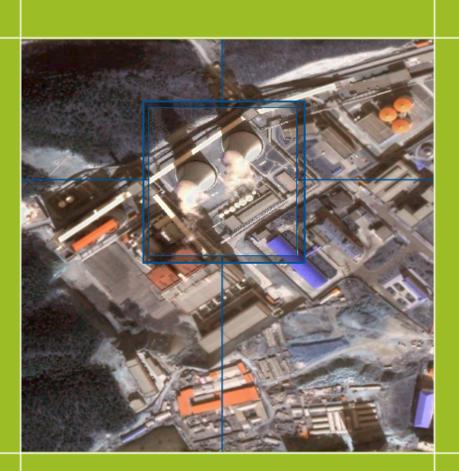

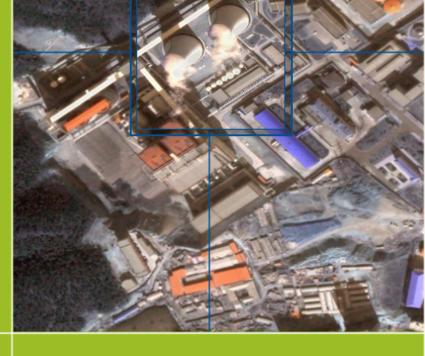

**Original Image** 

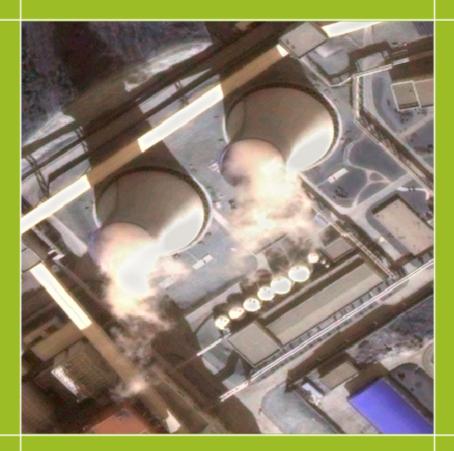

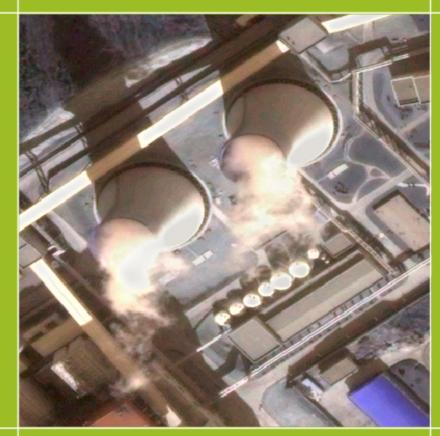

**Original Image** 

#### < HEADER >

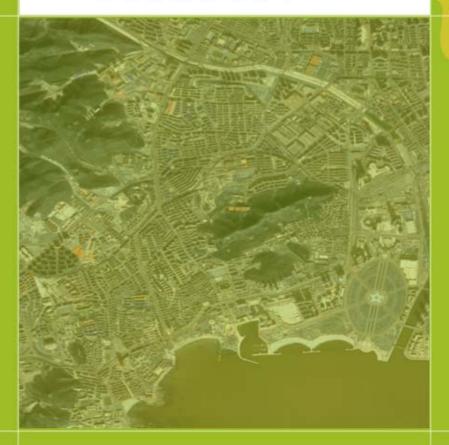

<source data> <# bands> <date of acquisition> <img src="satellite ID> <latitude="x" longitude="y"> <country CODE "#"> <sensor="type"> </source data>

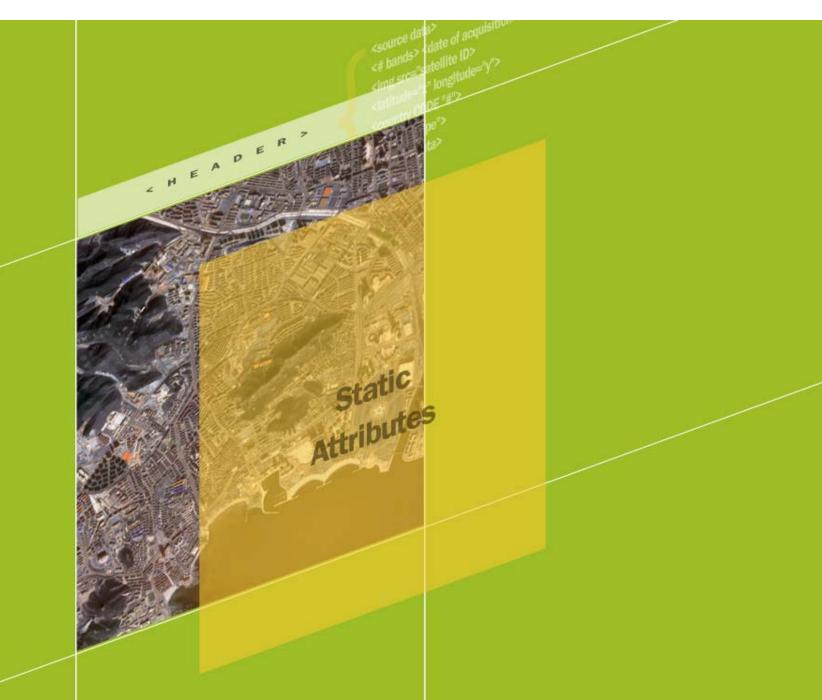

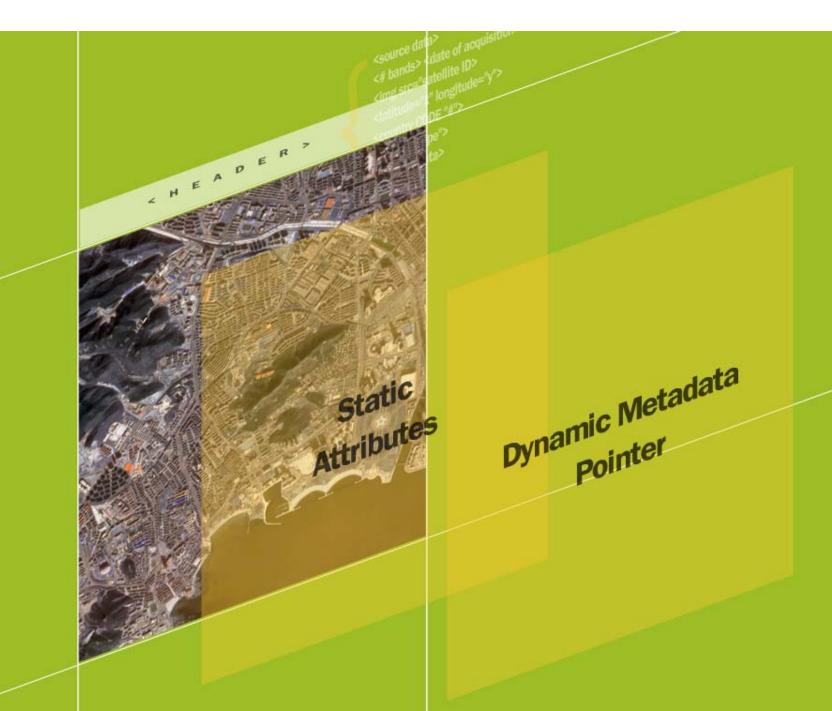

# Workflow – AWiFS Mosaic of Iraq

### Overall Goals

- Create country-wide orthomosaic with minimal cloud cover
- Allow imagery users to easily determine source, date and other metadata for any given area of the image

### GeoMarc Solution

- Define GeoMarc Flags to encode critical desired metadata
- Use GeoMarc to embed source, date and flags into each original scene before mosaic creation
- Publish additional related data via a GeoMarc webservice

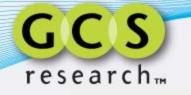

## **Sample Flag Definitions**

- <Flags>

</GROUP>

```
- <GROUP name='Product Level Radiometry'length='3"type='enum'>
 - <Domain>
     <Flag code='0"value='FLAGS INVALID"/>
     <Flag code="1"value="No Radiometric Correction"/>
     <Flag code="2"value="Top of Atmosphere Reflectance"/>
     <Flag code='3"value='Std. Atmosphere Surface Reflectance"/>
     <Flag code="4"value="Modeled Atmosphere Surface Reflectance"/>
     <Flag code="5"value="Other Radiometry"/>
     <Flag code="6"value="TBD"/>
     <Flag code='7"value='Other"/>
   </Domain>
 </GROUP>

    <GROUP name='Product Level Geometry"length='3"type='enum'>

 - <Domain>
     <Flag code='0"value='Raw Data/Un-Rectified"/>
     <Flag code="1"value="Radiometric and Sensor Corrected"/>
     <Flag code="2"value="Geo-Rectified"/>
     <Flag code='3"value='Ortho-Ready"/>
     <Flag code="4"value="Ortho-Rectified"/>
     <Flag code='5"value='Ortho-Reference"/>
     <Flag code='6"value='Ortho-Pro"/>
     <Flag code='7"value='Ortho-Precision"/>
   </Domain>
 </GROUP>

    <GROUP name='License Type"length='4"type='enum'>

 - <Domain>
     <Flag code='0"value='Multiple private companies"/>
     <Flag code="1"value='FedCiv Agencies"/>
     <Flag code="2"value="Single Organization"/>
     <Flag code='3"value='DOD/Title 50"/>
     <Flag code="4"value="Military by branch or command"/>
     <Flag code='5"value='State or provincial government"/>
     <Flag code="6"value='Municipal government"/>
     <Flag code='7"value='Multiple NGO and/or NPO"/>
     <Flag code='8"value="All dept within an educational org"/>
     <Flag code='9"value='Multiple International agencies"/>
     <Flag code='10"value='FedCiv + Tiers"/>
     <Flag code="11"value='Negotiated License/Research/Tech Transfer"/>
     <Flag code="12"value="ClearView"/>
     <Flag code="13"value='NextView"/>
     <Flag code="14"value="Limited Distribution"/>
     <Flag code="15"value="Other"/>
   </Domain>
 </GROUP>
- <GROUP name='Product Type"length='2"type='enum'>
 - <Domain>
     <Flag code='0"value='PAN"/>
     <Flag code="1"value="PAN-Sharpened"/>
     <Flag code='2"value='Multi Spectral"/>
     <Flag code='3"value='Other"/>
   </Domain>
```

- <Domain> <Flag code='0"value='LandSAT 4 TM"/> <Flag code="1"value="LandSAT 4 MSS"/> <Flag code="2"value="LandSAT 5 TM"/> <Flag code="3"value="LandSAT 5 MSS"/> <Flag code="4"value="SPOT 1 HRV"/> <Flag code='5"value='SPOT 2 HRV"/> <Flag code="6"value="SPOT 3 HRV"/> <Flag code='7"value='IRS-1C LISS3"/> <Flag code='8"value='IRS-1C WiFS"/> <Flag code='9"value='IRS-1C PAN"/> <Flag code='10"value='IRS-1D LISS3"/> <Flag code="11"value='IRS-1D WiFS"/> <Flag code='12"value='IRS-1D PAN"/> <Flag code="13" value="SPOT 4 HRVIR"/> <Flag code='14"value='LandSAT 7 ETM+"/> <Flag code="15" value="IKONOS-2"/> <Flag code="16"value="TERRA ASTER"/> <Flag code="17" value="TERRA MODIS"/> <Flag code="18"value="EO-1 ALI"/> <Flag code="19" value="EO-1 HYPERION"/> <Flag code="20"value="SAC-C"/> <Flag code='21"value='EROS-A"/> <Flag code='22"value='OuickBird"/> <Flag code='23"value='SPOT 5 HRG"/> <Flag code="24" value="AOUA MODIS"/> <Flag code='25"value='DMC-AlSat-1 SLIM6"/> <Flag code='26"value='DMC-UK SLIM6"/> <Flag code="27" value="DMC-NigeriaSat SLIM6"/> <Flag code='28"value='IRS-ResourceSAT-1 LISS4PN"/> <Flag code="29" value="IRS-ResourceSAT-1 LISS4MX"/> <Flag code="30"value="IRS-ResourceSAT-1 LISS3"/> <Flag code='31"value='IRS-ResourceSAT-1 AWiFS"/> <Flag code="32"value="CBERS-2 CCD"/> <Flag code="33" value="CBERS-2 IR-MSS"/> <Flag code='34"value='CBERS-2 WFI"/> <Flag code='35"value='FORMOSAT-2"/> <Flag code='36"value='IRS-CartoSAT-1"/> <Flag code='37"value='Monitor-E PAN"/> <Flag code='38"value='Monitor-EMS"/> <Flag code='39"value='DMC-Beijing-1 SLIM6"/> <Flag code="40"value="DMC-TopSat"/> <Flag code="41" value="ALOS AVNIR-2"/> <Flag code="42"value="EROS-B"/> <Flag code="43"value="Resurs-DK1"/> <Flag code="44" value='KOMPSAT-2"/> <Flag code="45" value="IRS-CartoSAT-2"/> <Flag code="46" value='WorldView 1"/> <Flag code="47" value="CBERS-2B HRC"/> <Flag code="48" value="CBERS-2B CCD"/> < Elan code="40" value="CRERS-2R WEI"/>

<GROUP name='Satellite Sensor'length='6"type='enum'>

## **Sample Flag Definitions**

< <Flags> - <GROUP name='Satellite Sensor"length='6"type='enum'> <GROUP name="Product Level Radiometry"length='3"type="enum"> - <Domain> - <Domain> <Flag code='0"value='LandSAT 4 TM"/> <Flag code='0"value='FLAGS INVALID"/> <Flag code="1"value="LandSAT 4 MSS"/> <Flag code="1"value="No Radiometric Correction"/> <Flag code="2"value="LandSAT 5 TM"/> <Flag code='2"value='Top of Atmosphere Reflectance"/> <Flag code="3"value="LandSAT 5 MSS"/> <Flag code='3"value='Std. Atmosphere Surface Reflectance"/> <Flag code="4"value="SPOT 1 HRV"/> <Flag code="4"value='Modeled Atmosphere Surface Reflectance"/> <Flag code='5"value='SPOT 2 HRV"/> <Flag code="5"value="Other Radiometry"/> <Flag code="6"value="SPOT 3 HRV"/> <Flag code="6"value="TBD"/> <Flag code='7"value='IRS-1C LISS3"/> <Flag code='7"value='Other"/> <Flag code='8"value='IRS-1C WiFS"/> </Domain> <Flag code='9"value='IRS-1C PAN"/> </GROUP> <Flag code="10"value="IRS-1D LISS3"/> - <GROUP name="Product Level Geometry"length="3"type="enum"> - <Domain> <Flag code='0"value='Raw Data/Un-Rectified"/> <Flag code="1"value="Radiometric and Sensor Corrected"/> <Flag code='2"value='Geo-Rectified"/> <Flag code="3"value="Ortho-Ready"/> <Flag code="4"value="Ortho-Rectified"/> <Flag code='5"value='Ortho-Reference"/> <Flag code='6"value='Ortho-Pro"/> <Flag code='7"value='Ortho-Precision"/> </Domain> </GROUP> <Flag code='9"value='Multiple International agencies"/> <Flag code="33" value="CBERS-2 IR-MSS"/> <Flag code='10"value='FedCiv + Tiers"/> <Flag code='34"value='CBERS-2 WFI"/> <Flag code="11"value='Negotiated License/Research/Tech Transfer"/> <Flag code='35"value='FORMOSAT-2"/> <Flag code='36"value='IRS-CartoSAT-1"/> <Flag code="12"value="ClearView"/> <Flag code="13"value='NextView"/> <Flag code='37"value='Monitor-E PAN"/> <Flag code="14"value="Limited Distribution"/> <Flag code='38"value='Monitor-EMS"/> <Flag code='39"value='DMC-Beijing-1 SLIM6"/> <Flag code="15"value="Other"/> </Domain> <Flag code="40"value="DMC-TopSat"/> </GROUP> <Flag code="41" value="ALOS AVNIR-2"/> <GROUP name='Product Type"length='2"type='enum'> <Flag code="42"value='EROS-B"/> - <Domain> <Flag code="43"value="Resurs-DK1"/> <Flag code='0"value='PAN"/> <Flag code="44" value="KOMPSAT-2"/> <Flag code="1"value="PAN-Sharpened"/> <Flag code="45" value="IRS-CartoSAT-2"/> <Flag code='2"value='Multi Spectral"/> <Flag code="46"value='WorldView 1"/> <Flag code='3"value='Other"/> <Flag code="47" value="CBERS-2B HRC"/> </Domain> <Flag code="48" value="CBERS-2B CCD"/> </GROUP> < Elan code="40"value="CRERS-2R WET"/2

## **Sample Flag Definitions**

< <Flags>

</GROUP>

 <GROUP name="Product Level Radiometry"length='3"type="enum"> - <Domain> <Flag code='0"value='FLAGS INVALID"/> <Flag code="1"value="No Radiometric Correction"/> <Flag code='2"value='Top of Atmosphere Reflectance"/> <Flag code='3"value='Std. Atmosphere Surface Reflectance"/> <Flag code="5"value="Other Radiometry"/> <Flag code="6"value="TBD"/> <Flag code='7"value='Other"/> </Domain> </GROUP> <GROUP name='Product Level Geometry"length='3"type='enum'> - <Domain> <Flag code='0"value='Raw Data/Un-Rectified"/> <Flag code="1"value="Radiometric and Sensor Corrected"/> <Flag code="2"value="Geo-Rectified"/> < Elao code="3"value="Ortho-Ready"/> <Flag code="4"value="Ortho-Rectified"/> <Flag code='5"value='Ortho-Reference'/> <Flag code='6"value='Ortho-Pro"/> <Flag code='7"value='Ortho-Precision"/> </Domain> </GROUP> <GROUP name='License Type"length='4"type='enum'> - <Domain> <Flag code='0"value='Multiple private companies"/> <Flag code="1"value='FedCiv Agencies"/> <Flag code="2"value="Single Organization"/> <Flag code='3"value='DOD/Title 50"/> Shiaq code= 4 value= Military by branch or command / P <Flag code="5"value="State or provincial government"/> <Flag code="6"value='Municipal government"/> <Flag code='7"value='Multiple NGO and/or NPO"/> <Flag code='8"value="All dept within an educational org"/> <Flag code='9"value='Multiple International agencies"/> <Flag code='10"value='FedCiv + Tiers"/> <Flag code="11"value='Negotiated License/Research/Tech Transfer"/> <Flag code="12"value="ClearView"/> <Flag code="13"value='NextView"/> <Flag code="14"value="Limited Distribution"/> <Flag code="15"value="Other"/> </Domain> </GROUP> <GROUP name='Product Type"length='2"type='enum'> - <Domain> <Flag code='0"value='PAN"/> < Elan code="1"value="DAN-Sharpened"/> <Flag code='2"value='Multi Spectral"/> <Flag code='3"value='Other"/> </Domain>

- <Domain> <Flag code="0"value="LandSAT 4 TM"/> <Flag code="1"value="LandSAT 4 MSS"/> <Flag code="2"value="LandSAT 5 TM"/> <Flag code="3"value="LandSAT 5 MSS"/> <Flag code="4"value="SPOT 1 HRV"/> <Flag code="5"value="SPOT 2 HRV"/> <Flag code='6"value='SPOT 3 HRV"/> <Flag code='7"value='IRS-1C LISS3"/> <Flag code='8"value='IRS-1C WiFS"/> <Flag code='9"value='IRS-1C PAN"/> <Flag code="10"value="IRS-1D LISS3"/> <Flag code="11"value='IRS-1D WiFS"/> <Flag code="12" value="IRS-1D PAN"/> <Flag code="13" value="SPOT 4 HRVIR"/> <Flag code='14"value='LandSAT 7 ETM+"/> <Flag code="15" value="IKONOS-2"/> <Flag code="16"value="TERRA ASTER"/> <Flag code="17" value="TERRA MODIS"/> <Flag code="18"value="EO-1 ALI"/> <Flag code="19" value="EO-1 HYPERION"/> <Flag code="20"value="SAC-C"/> <Flag code='21"value='EROS-A"/> <Flag code='22"value='OuickBird"/> <Flag code="23"value="SPOT 5 HRG"/> <Flag code="24" value="AOUA MODIS"/> <Flag code="25"value="DMC-AlSat-1 SLIM6"/> <Flag code='26"value='DMC-UK SLIM6"/> <Flag code='27"value='DMC-NigeriaSat SLIM6"/> <Flag code='28"value='IRS-ResourceSAT-1 LISS4PN"/> <Flag code="29" value="IRS-ResourceSAT-1 LISS4MX"/> <Flag code='30"value='IRS-ResourceSAT-1 LISS3"/> <Flag code='31"value='IRS-ResourceSAT-1 AWiFS"/> <Flag code='32" value='CBERS-2 CCD"/> <Flag code='33"value='CBERS-2 IR-MSS"/> <Flag code='34"value='CBERS-2 WFI"/> <Flag code='35"value='FORMOSAT-2"/> <Flag code='36"value='IRS-CartoSAT-1"/> <Flag code='37"value='Monitor-E PAN"/> <Flag code='38"value='Monitor-EMS"/> <Flag code='39"value='DMC-Beijing-1 SLIM6"/> <Flag code="40"value="DMC-TopSat"/> <Flag code="41"value="ALOS AVNIR-2"/> <Flag code="42"value="EROS-B"/> <Flag code="43"value="Resurs-DK1"/> <Flag code='44"value='KOMPSAT-2"/> <Flag code="45" value="IRS-CartoSAT-2"/> <Flag code="46" value='WorldView 1"/> <Flag code="47" value="CBERS-2B HRC"/> <Flag code="48" value="CBERS-2B CCD"/> <Flag code="40" value="CRERS-2R WEI"/>

<GROUP name='Satellite Sensor"length='6"type='enum'>

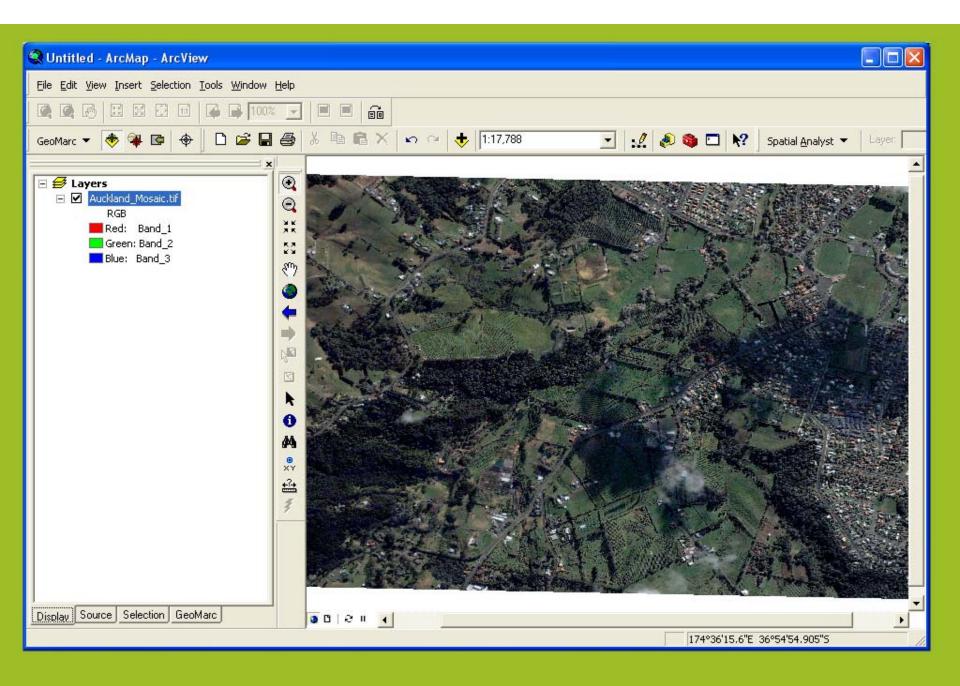

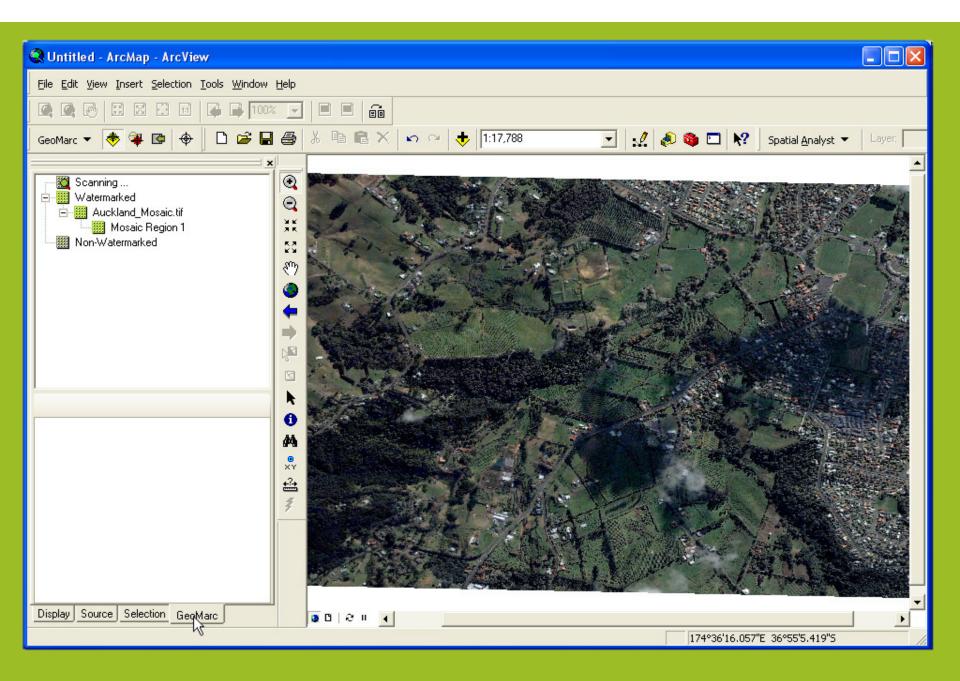

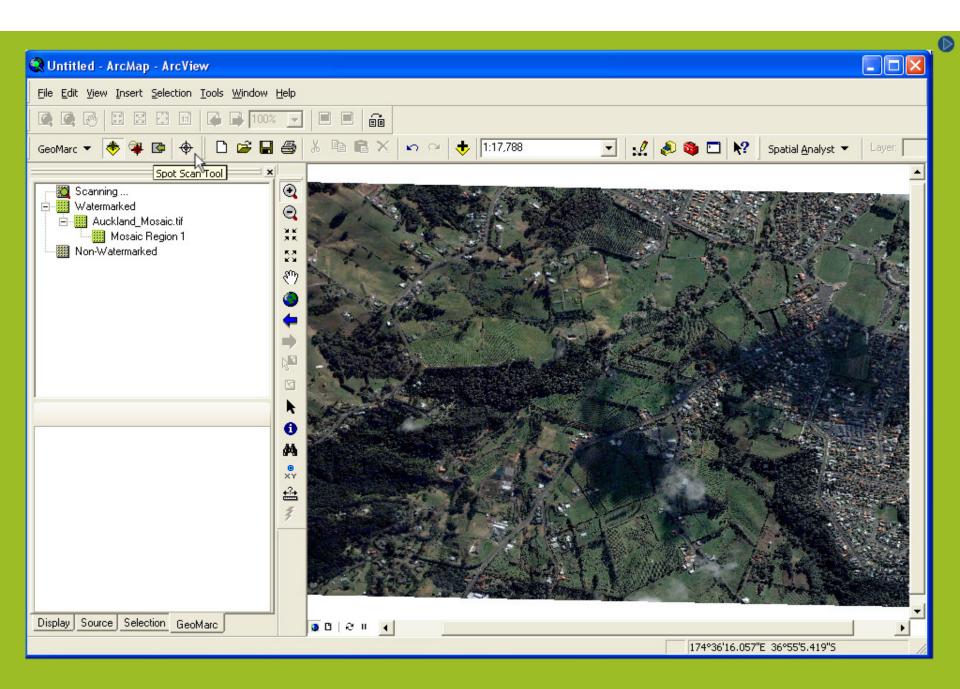

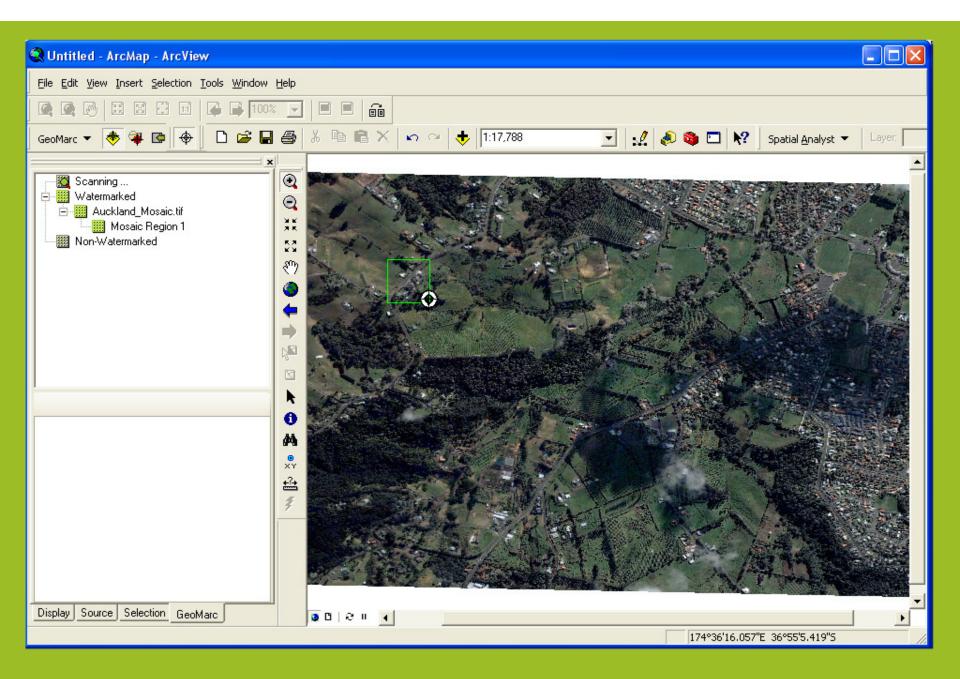

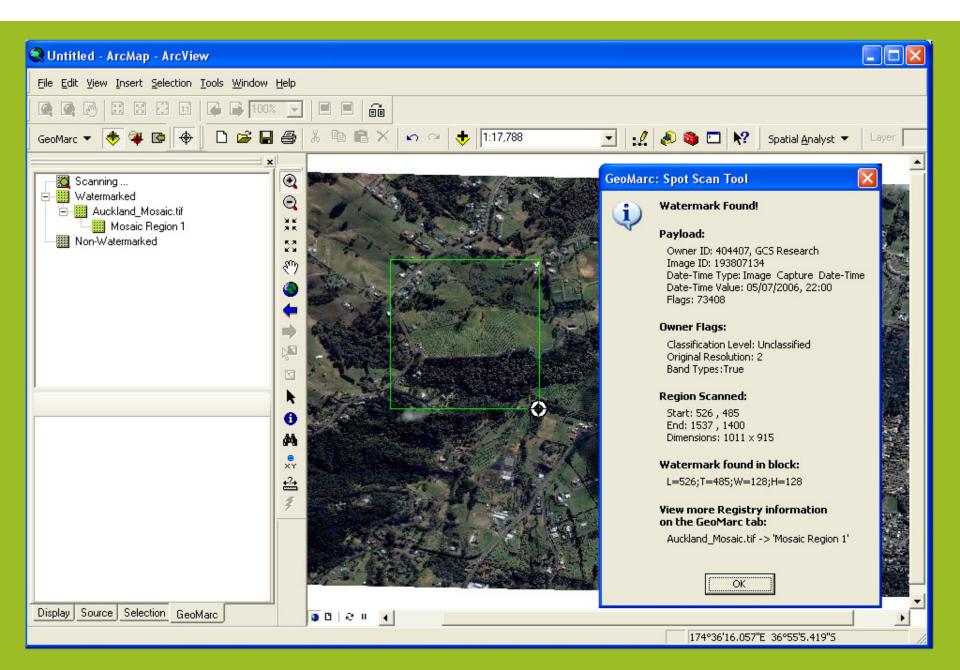

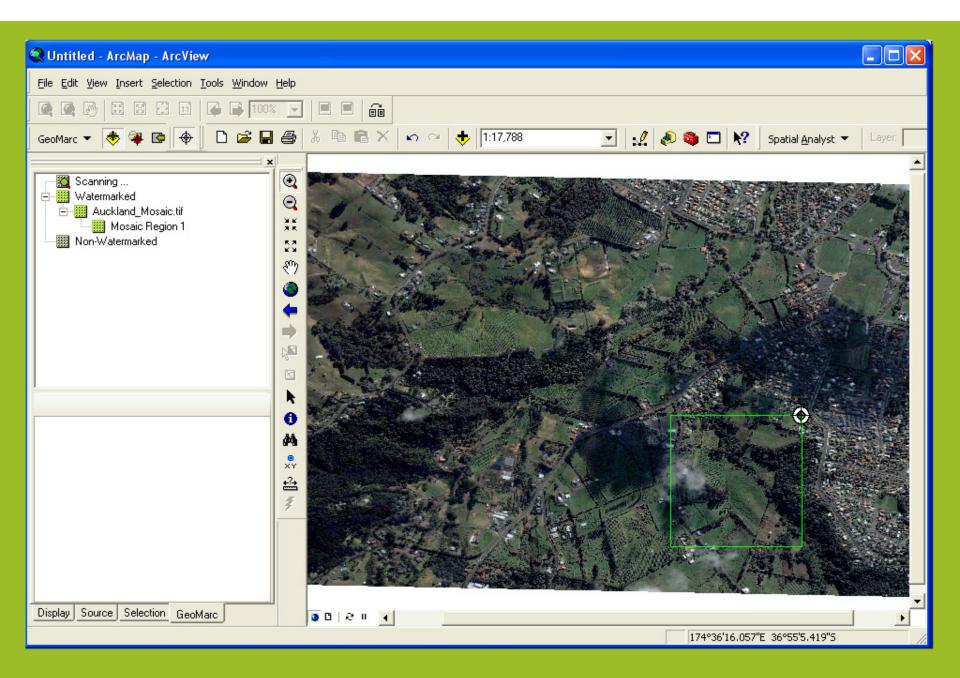

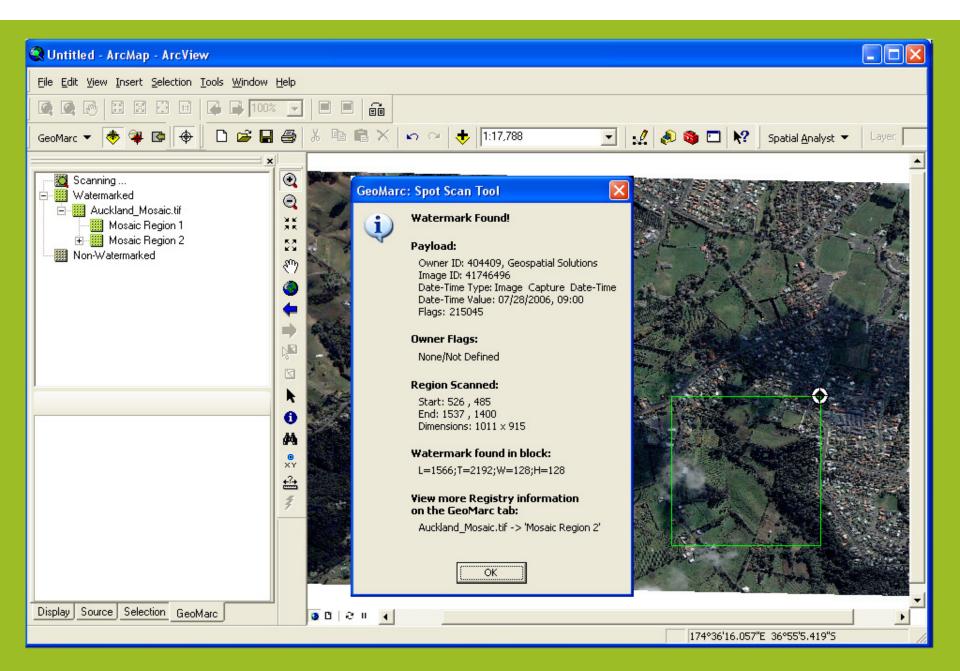

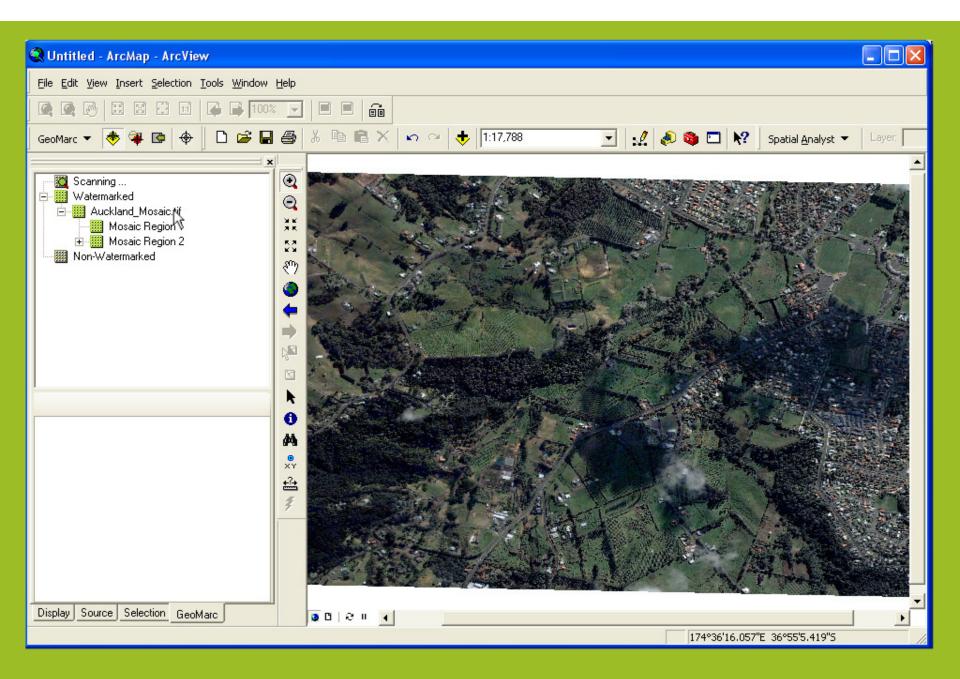

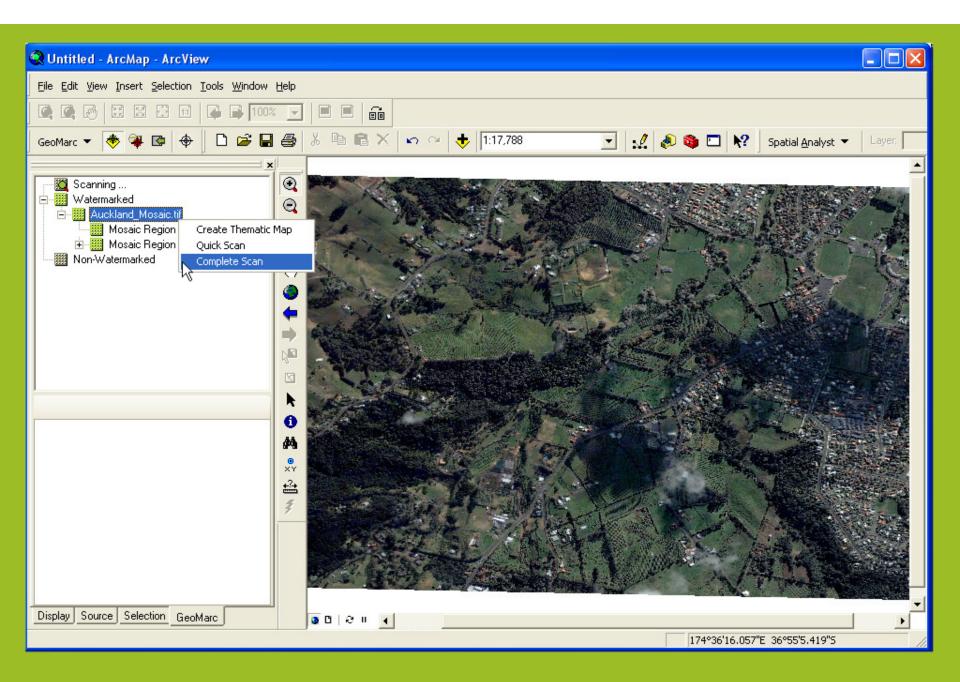

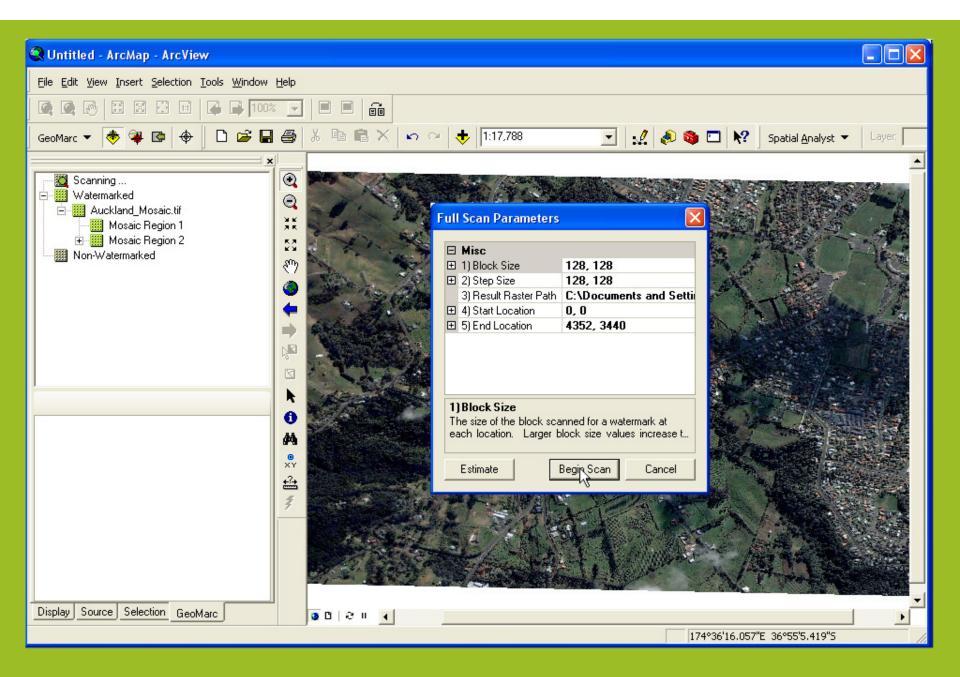

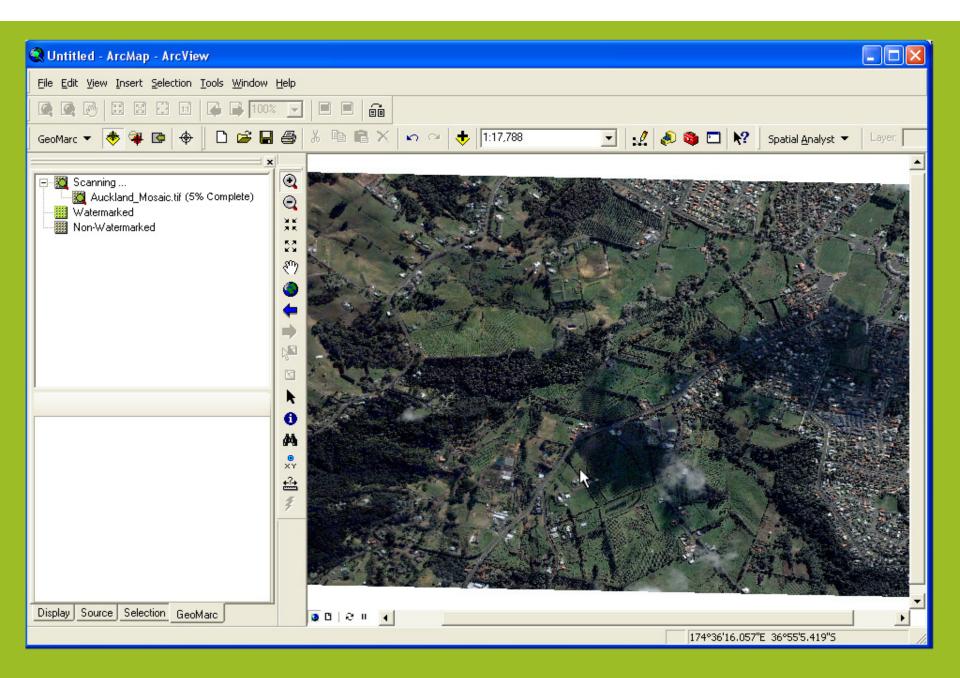

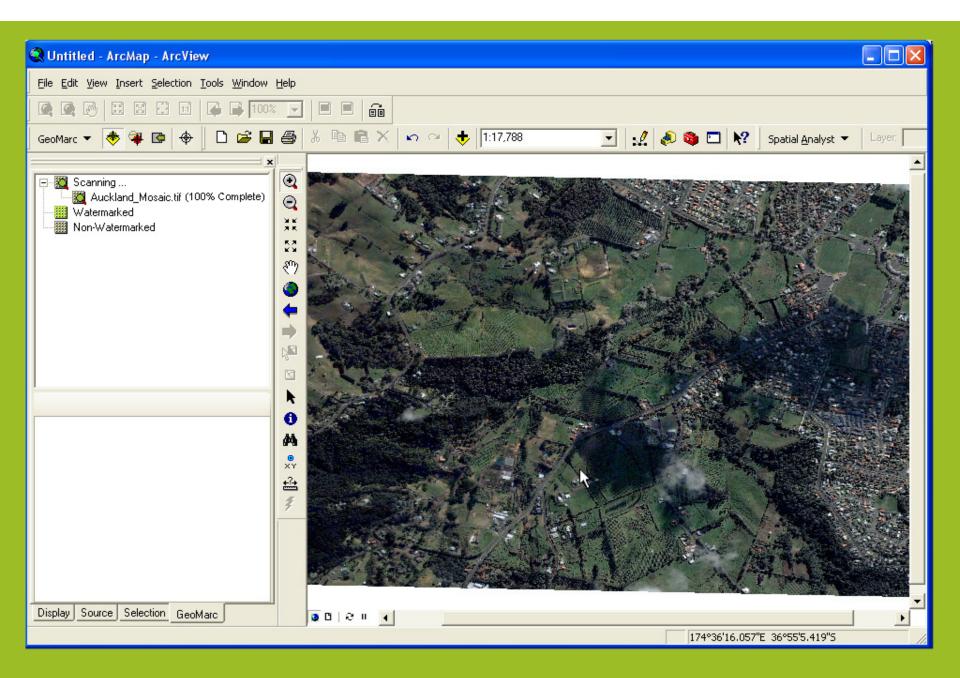

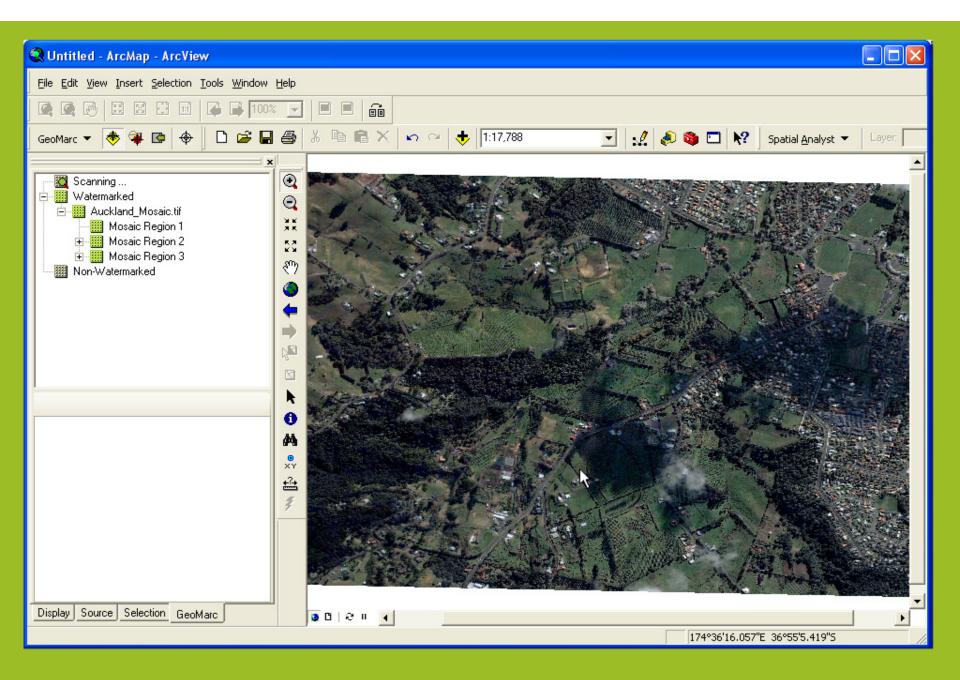

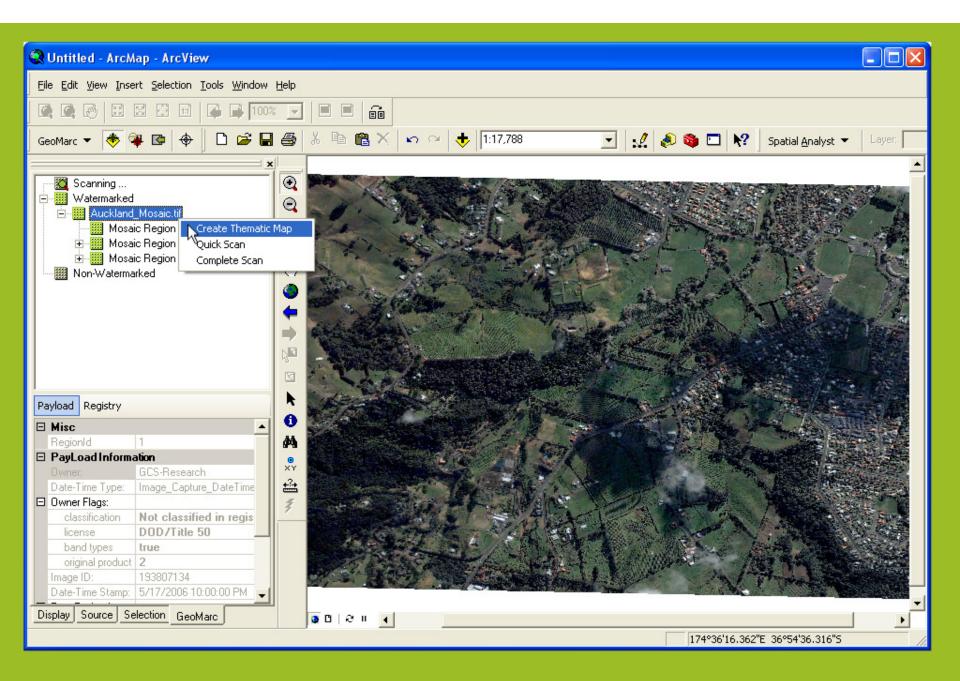

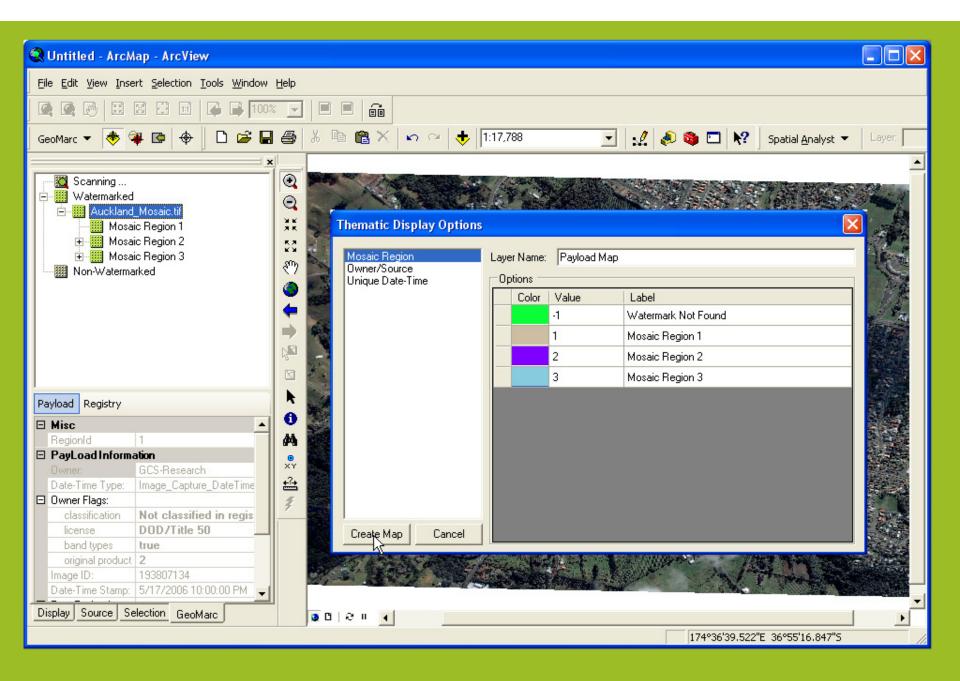

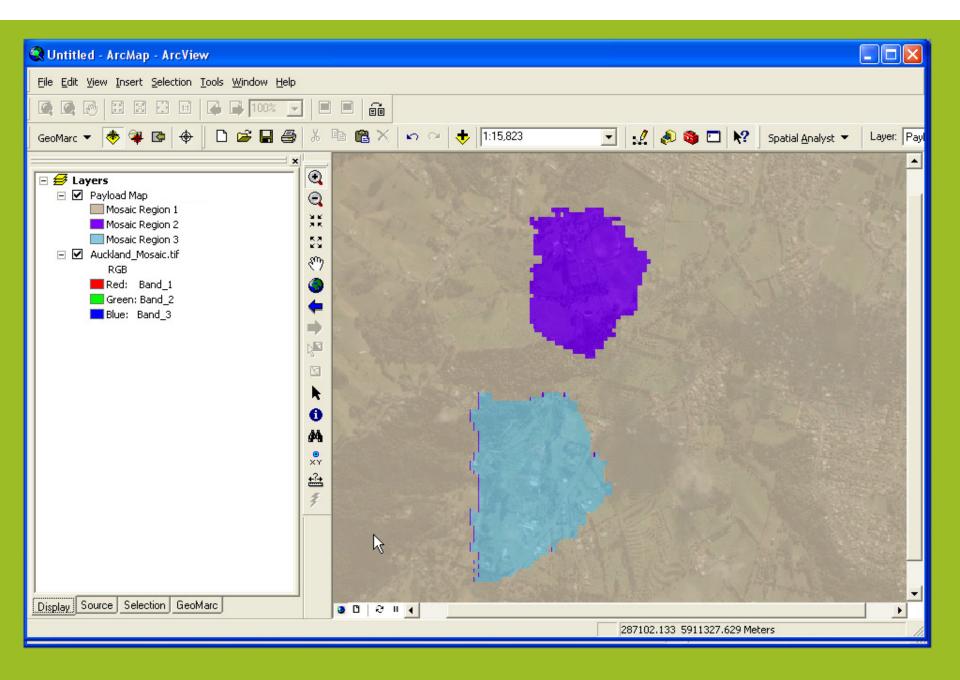

## Workflow – Overview

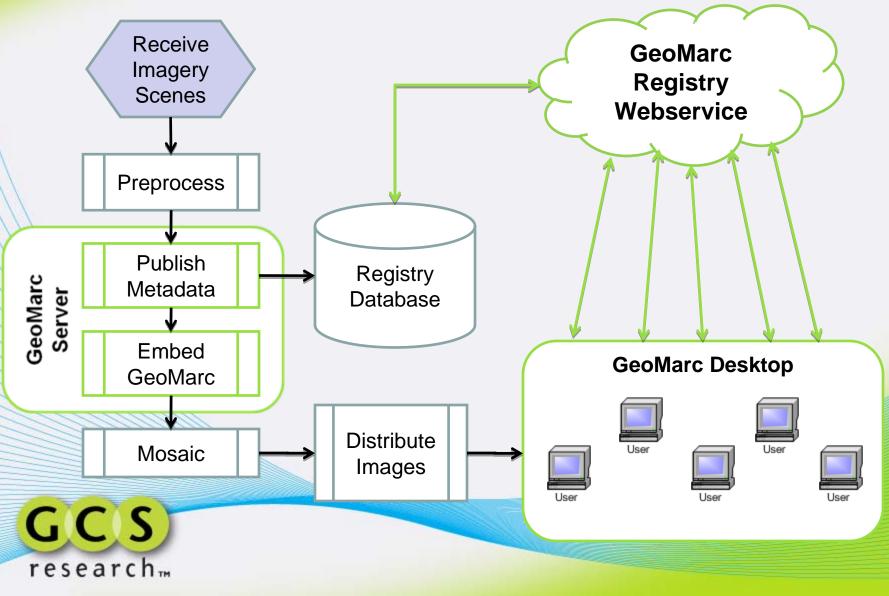

## Workflow – GeoMarc Server

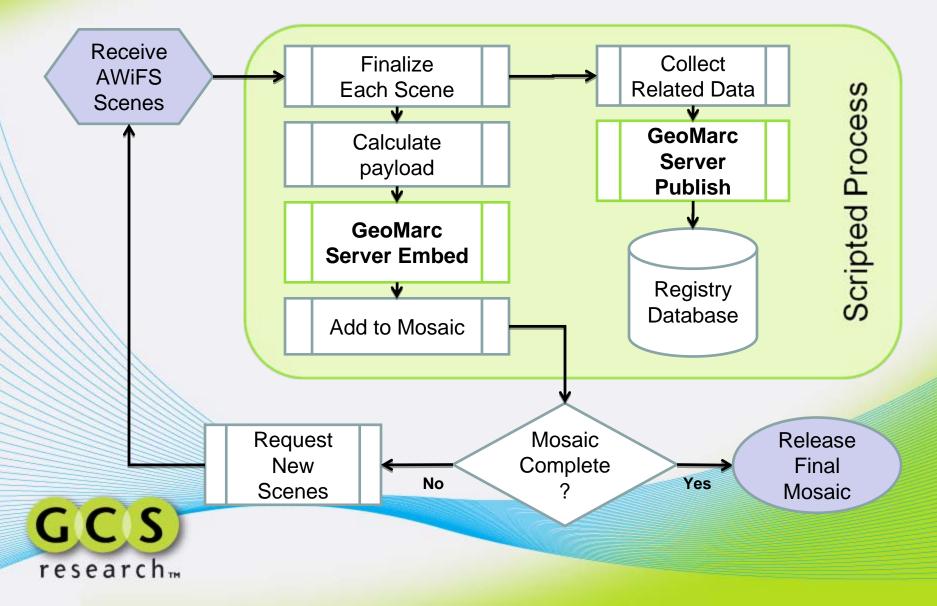

# Workflow – Embed Tuning

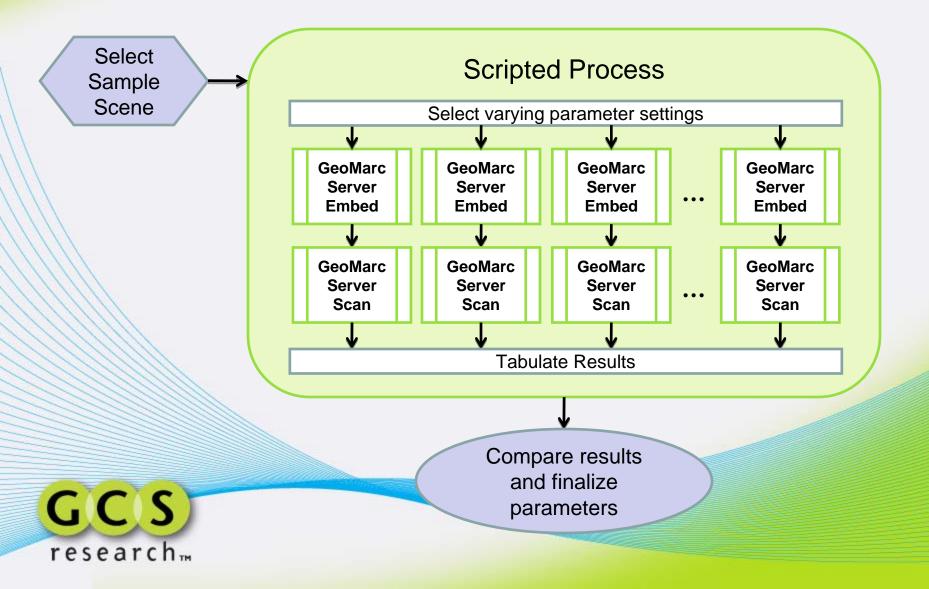

## **Embed Tuning Sample Results**

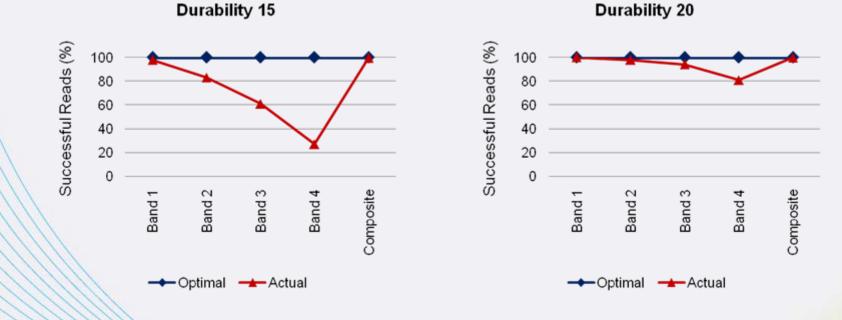

GCS

researchm

# **Embed Tuning Sample Results**

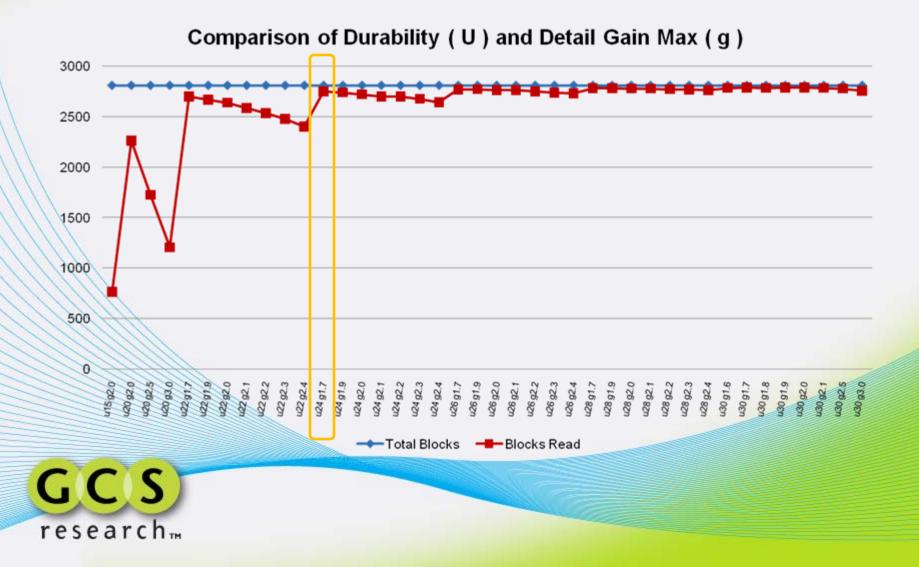

## **AWiFS** Test Sample

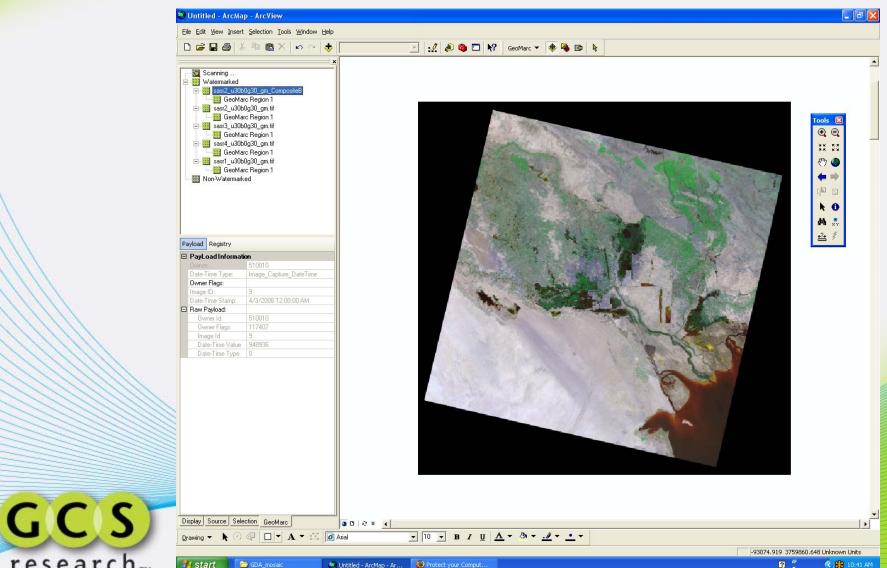

research

#### **Thematic GeoMarc Overlay**

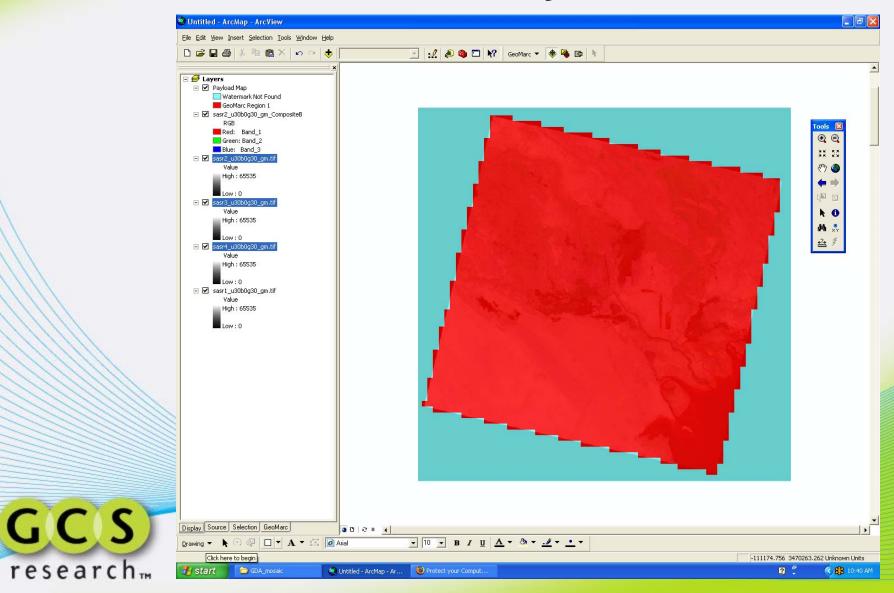

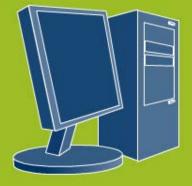

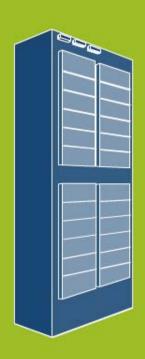

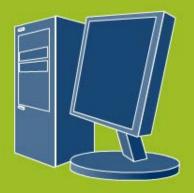

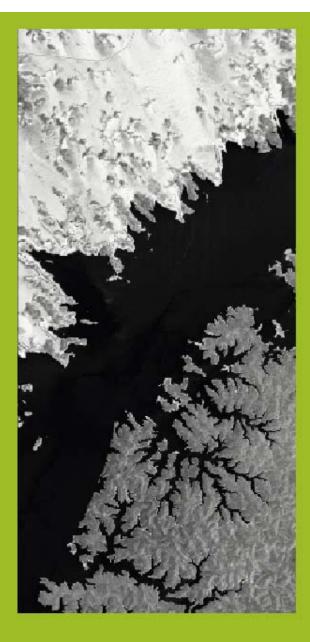

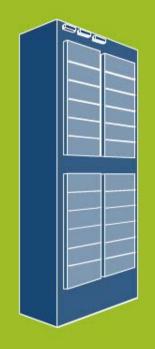

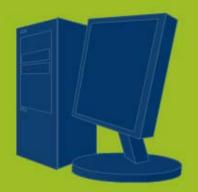

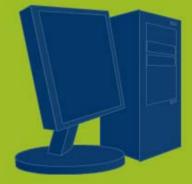

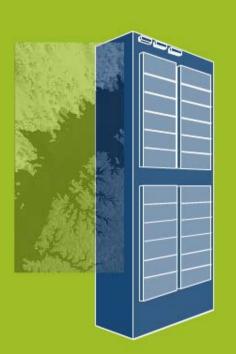

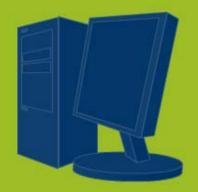

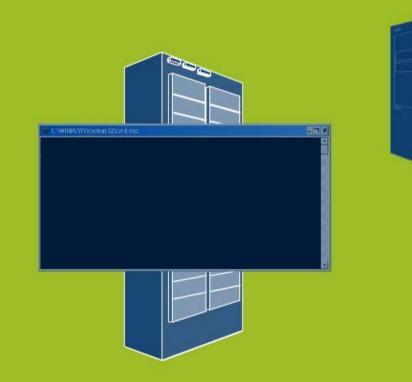

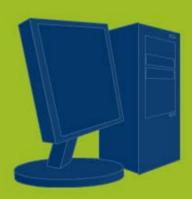

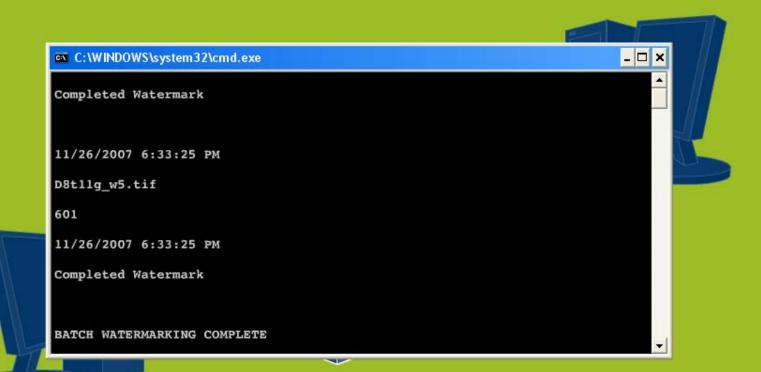

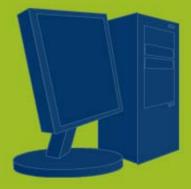

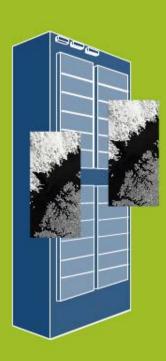

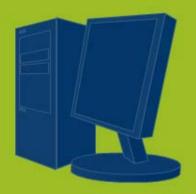

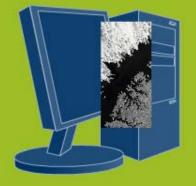

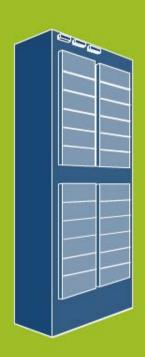

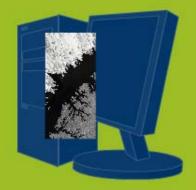

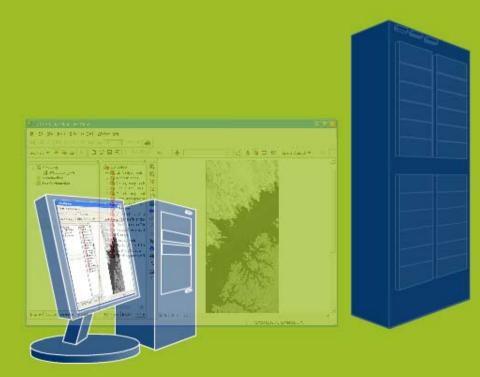

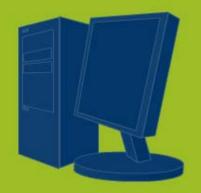

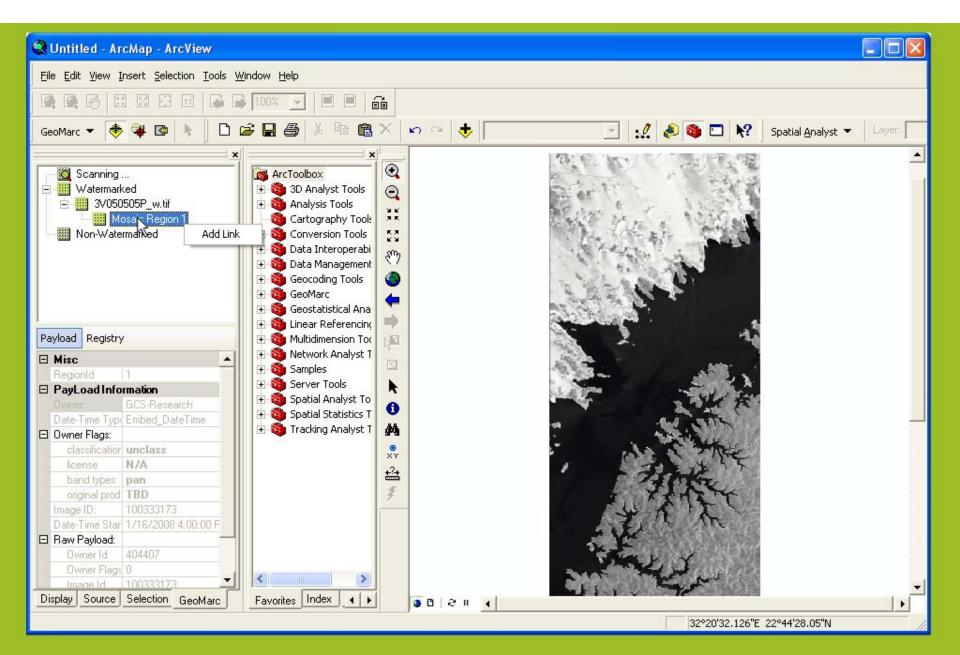

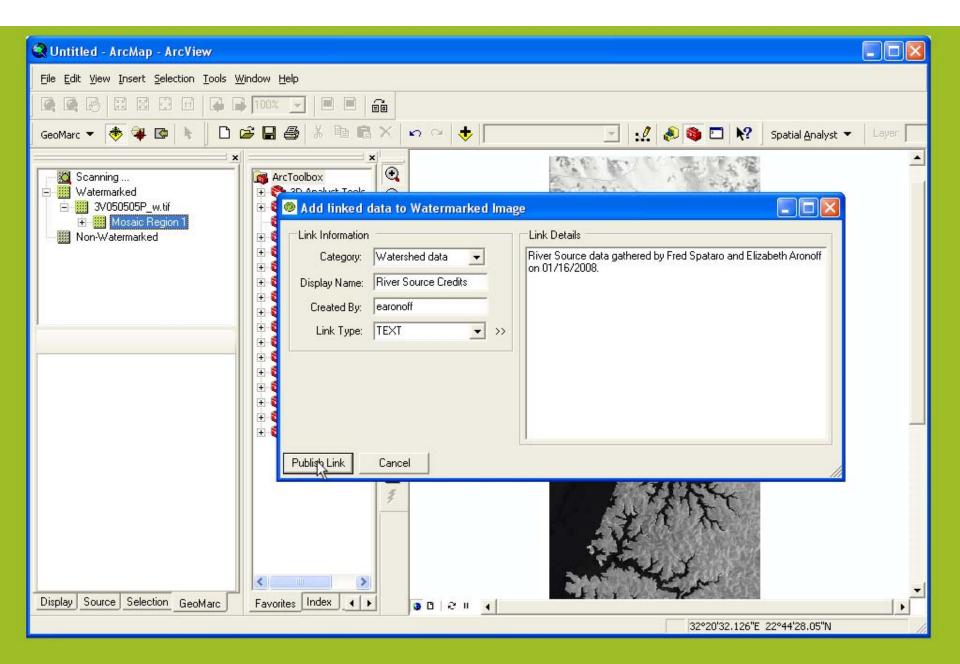

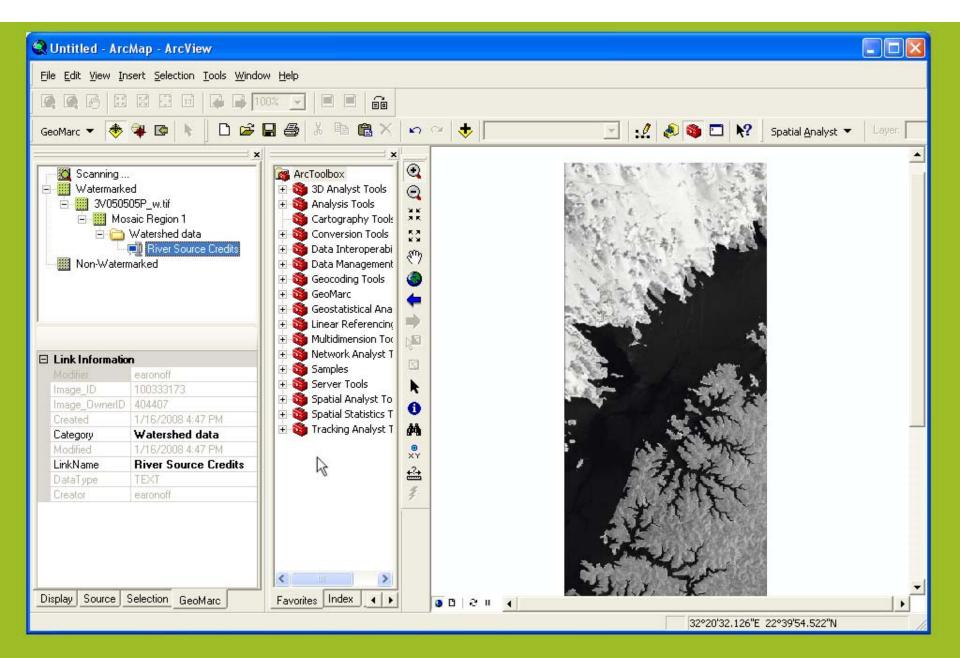

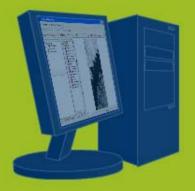

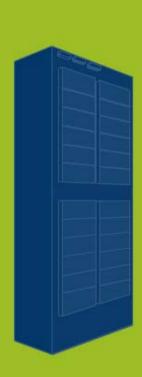

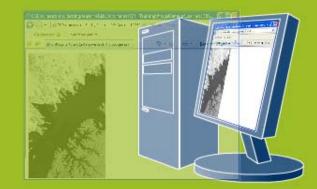

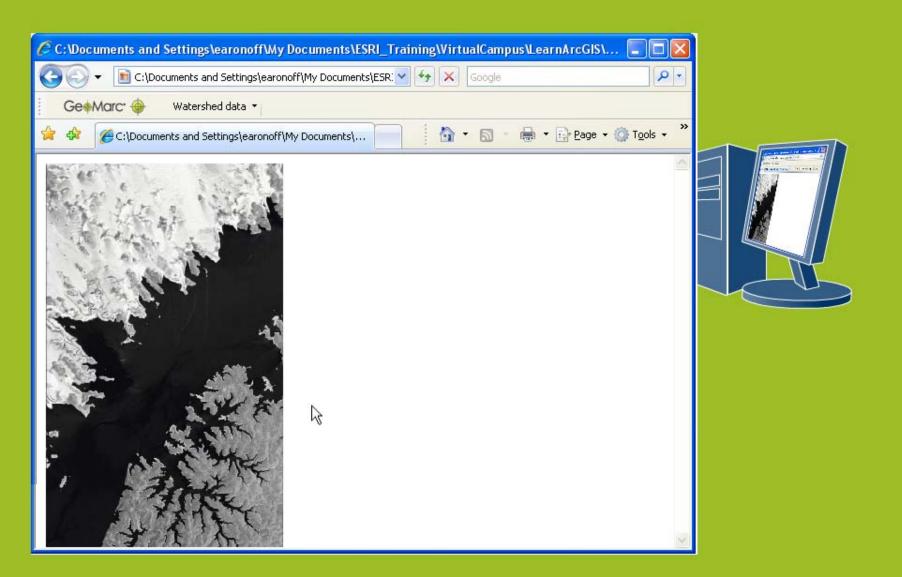

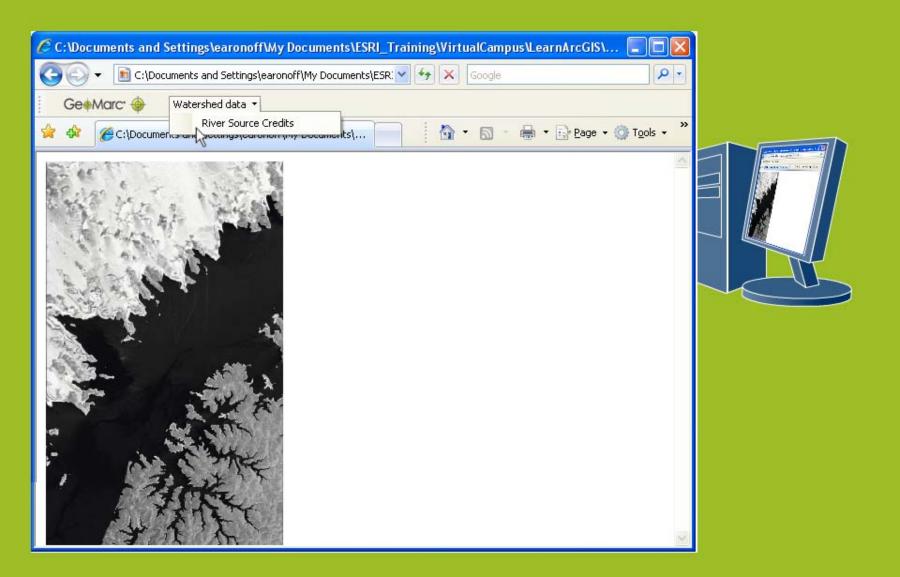

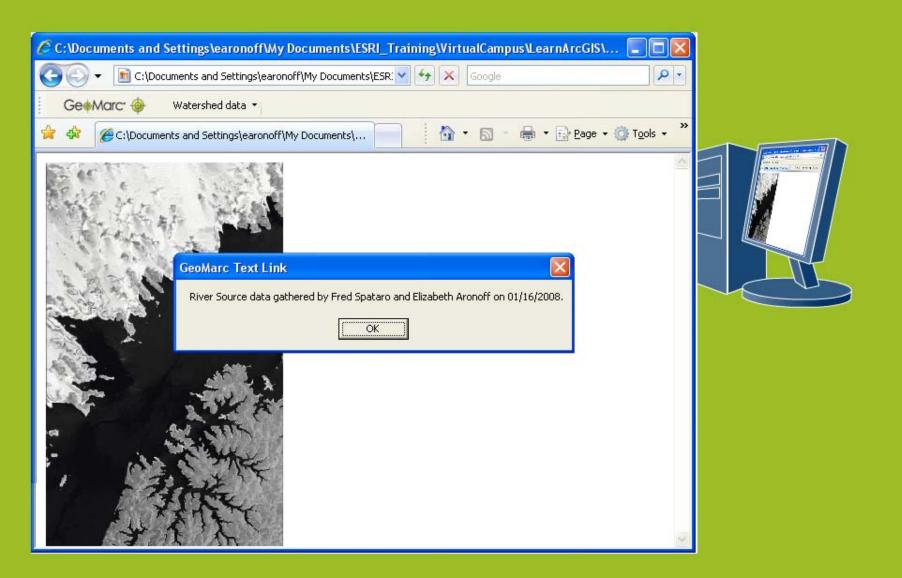

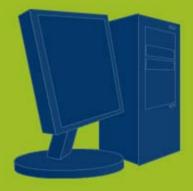

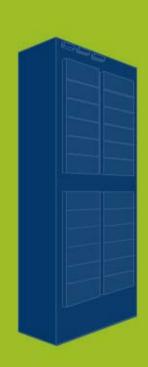

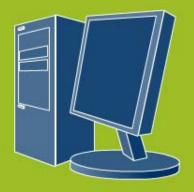

## Contact

- GCS Research <u>www.gcs-research.com</u>
  - Missoula, Montana Headquarters
    - Mike Beltz, Vice President, Sales and Marketing
    - <u>mbeltz@gcs-research.com</u>
    - 406-532-3254
  - Portland, Oregon Development Office
    - Neil Lofgren, Vice President, Product Development
    - <u>nlofgren@gcs-research.com</u>
    - 503-241-3100

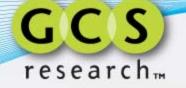